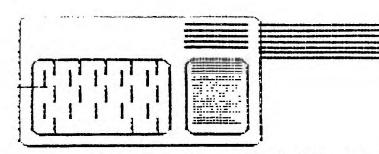

# THE DELAWARE VALLEY USERSGROUP

DEDICATED TO T.I. 99/4A HOME COMPUTER USER

P.O. BOX 6240 STANTON BRANCH WILMINGTON DE 19804

(meeting the 4th thur. monthly)

NOY. & DEC. Vol. 2 No.11

#### COMPUTER CLASSES WHYY-TV Channel

New to computing, need to learn more about computing, feel you've missed something by studying alone can't hurt to learn something more.

Every Saturday on Channel 12 at 12:00 Noon 'Bits & Bytes' will have a student by the name of Billy Van going through the hands on portion of the show. Luba Goy is the helpful instructor who leads us though the twelve part series.

Have a friend who owns a 'BRAND I'Computer he too can learn as the course covers all of these computers: TI-99/4A, APPLE, ATARI, COMMODORE, IBM, TRS-80.

There are course materials that go along with the TV Series. course materials include a tape, (cassette) in the case of the TI version or a disk in the case some of the other computers. very good study guide and a handson beginners manual for your own "Forty ways to brand of computer. keep your Computer Happy" is even included. This is a beginners course only so if you want start from the ground up and are very new to Computers or you have a friend or relative who is CALL WHYY (215) 351-1223 Mrs. Susan Greatorex. Your Users Group very proud to help man the HOTLINE this series. for enrolled member can cail NEW Jersey on Saturdays from 2:00 5:00 p.m., PA from 5:30 to 830 p.m. and DE. from 5:30 to 8:30 p.m. and get help from someone who familiar with the machine question. Al though there 15 charge to enroll in "The Academy Computers" the channel people are doing it as a public service and derive no profit from the series.

#### RAFFLE WINNER

9900 Micro-Expansion System 1984.11.29 This Meeting be there We have received the CorComp Inc. and it will be given to lucky person who has bought Is that פתנחחבש ticket. YOU? only have a few tickets left so you haven't purchased yours yet get to the meeting early and get your ticket before the drawing. What is the CorComp Inc. Unit? 11 15 Memory, and a Disk Controller and a RS 232 card with RS232/1 RS232/2, and parallel. It includes an ability to Read/Write and Format Single/Double Sided and Single/ Double Density Disks.

The winner will have the ability Load and run assembly language programs without using the Assembler Module. Other commands will be able to use are CALL he/she CALL POKE, CALL PEEK. CALL PEEK. The MOVEM. Corcomp Unit also the ability to run up to 4 disk drives. Remember ticket a \$5.00 for members costs and look all you get if YOU what WID. CorComp Inc. 9966 Micro-Expansion System has it all and in a size of about 2 speech synthesizers side by side.

### [][][][][][][][] inside ][][][][][][][][]

| Nomir | nations  |     |    |     |    | • |   |   | 4 |    |  |  |  | 4 | 3. |
|-------|----------|-----|----|-----|----|---|---|---|---|----|--|--|--|---|----|
| Game  | 'AMAZIN  | 6'  |    |     |    |   |   |   |   |    |  |  |  |   | 2. |
| Game  | TIMER .  |     | (  | F   | :0 | G | R | A | 1 | 1) |  |  |  |   | 2. |
| NOMI  | NATION F | DRM | CL | . 0 |    | a | 1 | ) |   |    |  |  |  |   | 4. |

Page 2.

#### 主家家家家家家家家家家家家家家家家家家家家家家家家家家家家家家家家家。 AMAZING >家家家家家家家家家家家家家家家家家家家家家家家家家家家家家家家家家家家

From the HUGGERS NEWSLETTER.
HOOSIER USERS GROUP by Donna Griffin

I do not know if this will be of any interest to anyone (probably everyone knows it already); however, for those of you who do not, using Function 3 (ERASE) key will give you a running clock when using the A-maze-ing solid state module. Likewise, the quickest previous time through the maze appears and remains until a person beats the time and then it is updated. I did not find any mention of this in the manual.

I was recently writing a game program when my wife decided it would be nice to have a clock displayed on the screen which could accurately limit the time allowed for a player to move. While a player is deciding on a move, the computer has to jump back and forth through various sections in the program to scan the joystick. scan the keyboard, check for valid moves and reposition a pointer on the screen. So how can you keep a accurate account of elapsed time while doing all of that? Well the problem can be solved easily.

As you know, once a sprite is set in motion it continues to move across the screen in a smooth and regular fashion no matter what the rest of the program is doing. This feature, plus the CALL POSITION command supplies you with everything you need for a timer.

You need only one program line to set the clock in all the various loops and subroutines during which you want the clock updated.

Here is a short program to demonstrate:

- 100 Y=2:: X=13
- 110 DISPLAY AT(22.1)BEEP ERASE ALL: "TYPE A KEY OR MOVE JOYSTICK" :: DISPLAY AT(14.13): "TIME"
- 120 CALL SPRITE(#1,32.1,10,228.0,-1)
- 130 CALL SPRITE(#2,42.2,90.124,#3.88. 16.90.124)
- 140 CALL JOYST(1;A,B) :: CALL JOYST(2,E,F)
- 150 CALL KEY(0,K,H)
- 160 CALL POSITION(#1,C,D) :: TIME=
  INIT(D/3.75) :: DISPLAY AT(15,13):
  TIME :: IF (D>250 )+(TIME=0) THEN
  220
- 170 CALL MOTION(#2,-B,A,#3,-F,E)
- 180 IF H=0 THEN 140
- 190 X=X+1 :: IF Y>20 THEN X=13 :: Y=Y+ 1 :: IF Y>9 THEN Y=2
- 200 CALL SOUND (-1000, K\*4,0) :: CALL HCHAR (Y, X, K)
- 210 CALL SOUND (500, 2200, 0) :: END

LINE 120 starts the sprite in motion. : Line 160 displays the time on the screen

In your program just put a line similiar to line 170 in as many places as you like, so the time can be updated. If you don't do this often enough, your time may jump more than one at a time, but don't worry, it will still be keeping accurate time.

In line 120 the sprite is located in row 10 and column 228. Color 1 (transparent) is used so that the sprite will not be seen. Column 228 at a speed of -1 provides us with 60 seconds before the sprite reaches the edge of the screen. This could be changed to another number. For example, if you cut it almost in half to 116, you would get a 30 second timer. In line 160 the column position of the sprite is divided by 3.75 to change position into seconds.

# **QUARTZ MILL COMPUTER**

MAXELL DISKS

NEC

CLASSIC DISKS

MBC PRINTERS

25 QUARTZ MILL ROAD NEWARK, DELAWARE 19711 (302) 239-6714

CORONA
GEMINI/STAR M1C.
TEXAS INSTRUMENTS

SANYO

SANYO COMPUTERS FROM \$650 (INCLUDES 1 DISK,128K, WORDSTAR, EASYWRITER, CALCSTAR, MS-DOS, SANYO BASIC)

GEMINI 10X PRINTERS NOW \$280 / AXIOM PRINTERS \$169 PARALLEL PORT

TI 99/4A CONSOLES <u>NEW!!!</u> ONLY \$69.95
NEW TI EXPANSION SYSTEMS \$425.00 (BOX,32k MEM,DISK & CONTROLLER)

SANYO LETTER QUALITY PRINTER \$349.95

PAPER \$31 FOR 3000 SHEETS ELECTRO-PERFORATED (SMOOTH EDGE)
LABELS \$3.95/1000

NEW LOW PRICES ON TI SOFTWARE! NOW FROM \$7.50 TO \$11 FOR MOST POPULAR ITEMS!!!

TURBO-PASCAL COMPILER FROM BORLAND \$45.00

ORDER YOUR POPULAR SOFTWARE AND NEW TI HARDWARE FOR CHRISTMAS

EARLY TO ENSURE OUR SUPPLY!!!

EXTENDED BASIC TO BE AVAILABLE SOON AT LOWER PRICES FROM
THIRD PARTY-- ALSO TI WRITER AND MULTIPLAN, STAY TUNED!!

DISKS

5 1/4 INCH

SINGLE SIDED

ONLY \$19.95 PER BOX OF 10

DELAWARE AMATEUR SUPPLY 71 MEADOW ROAD NEW CASTLE DE 19720 (302) 328 7728

LARGE SELECTION COMPUTER CONNECTORS AND CABLES

IBWE

 $\sqsubseteq$ 

NESSE

TEMUTUELD

Page 3.

## Nominations for Officers

As this year draws to a close our Users Group must look to a third year of existence how will the next year effect your Group. Will it grow, will it be more or less exciting, will the group open new avenues not even thought of now. Or will your group die on the vein of bordom or greed. Will the Stars or planetary positions decide its fate.

You will decide its fate not the other person but you as an individual member of the group you will decide to run for a position of officer, or chairperson, or volunteer to help on a committee. Or you may decide to let someone else do it, besides they are probably better at it then you, right? Maybe you can say they are stupid for getting involved. let someone else do it, right. Then if something goes wrong You can always say "Boy that's a dumb trick why didn't they do it this way." (Fine conversation on Monday mornings.) So there are the decisions 1. Get your stuff together and be a somebody in the group that does something. 2. Get "Mikey, he'll do it." 3. Do nothing at all. (Besides what's in it for me.)

As the out going President I'd to thank the people on all the committees who helped to make it a great year for our group. We now have:

- 1. a HOTLINE to exchange information on what's on sale where, and when. And to get help for setting up your computer as well as why this or that won't work in your program to "about that treasure hunt game. I a little stuck."
- 2. a Bulletin Board System you can call up on the phone with your computer just like the "Big City".
- 3. a structured Meeting for everyone. Segmented for a informal gettogether. Question and answer period, and Formal Program presentation, Then an informal exchange of information on running machines. THANK YOU to Diane Kelly who helped find the typos in the newsletter, and knows how to spell any word I can make up, and was your very capable Secretary this year. THANK YOU to a lady who likes to be anonymous but she has helped you if you have used any of two of the above, with out her we would not have these things much less have them run so efficiently. She believed when others merely poo pooed the ideas as "why do we need them" she had the vision. and could also think of the new guy on the scene. THANK YOU Lynn Acquard keeping records of who was bringing what and being there early to make sure every one who was bringing something had a place to put it, a nerve wracking job.(We are looking for some one to fill her shoes, can you pick-up the gontlet?) THANK YOU Jim Davis. Presenting a formal program at each meeting keeping it short, to allow he other segments to function, and still making it interesting and understandable enough to cause people to remark that lif it was just Jim's program alone it would be well worth it. THANK YOU Ed Mc Bride who picked and choose so that we have the most impressive of books of any users Group in the Eastern United States. THANK YOU Charles Lightfoot(Software Committee Chairperson) And THANK YOU to the the people who are always there when we need them to help out from an article for newsletter, to selling the 50/50 tickets for the refreshments, among these are Domenic DiStefano. Marie DiStefano. Paul Wells. Joe Brooks(also Nomination Committee Chairperson). Jack Shattuck. Steve Lawless, and Barry Boland. A special THANKS to the Executive Committee who gave it their all at every regular or Executive meeting, Tom Kline, Diane Kelly, Tim Evers, and Tom August.